## **股识吧 gupiaozhishiba.com**

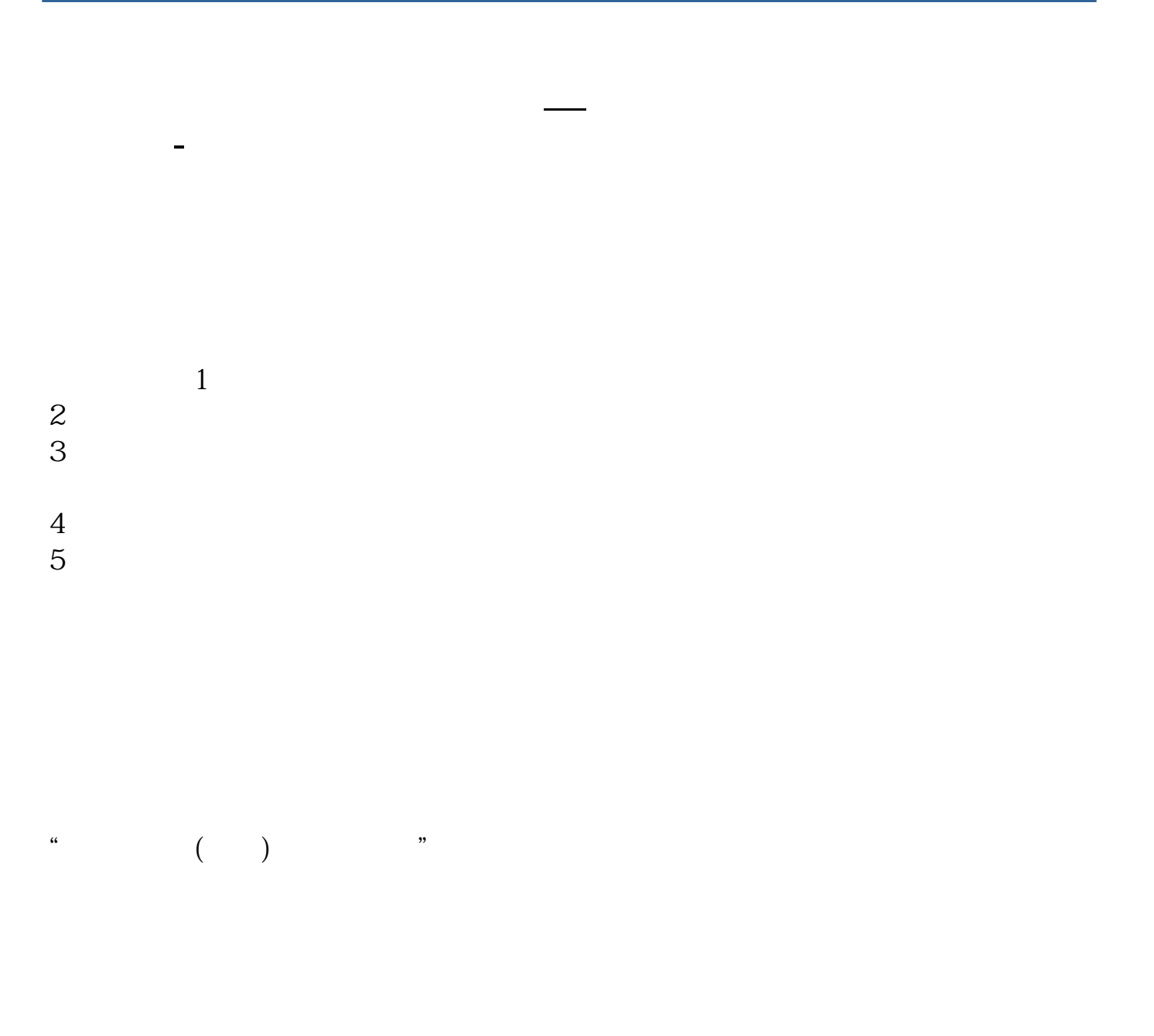

F10 " "  $\sqrt{7}$  " "

033\*)

3、质权合同;

 $\mathcal{H}$ 

 $\gamma$ 

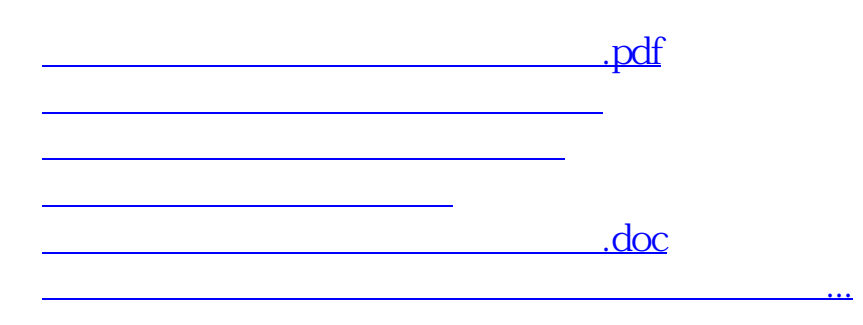

 $1$ 

 $4\,$ 

 $5<sub>5</sub>$ 

 $2$ 

<https://www.gupiaozhishiba.com/subject/20907049.html>